## Package 'admiralophtha'

June 19, 2024

Type Package

Title ADaM in R Asset Library - Ophthalmology

Version 1.1.0

Description Aids the programming of Clinical Data Standards Interchange Consortium (CDISC) compliant Ophthalmology Analysis Data Model (ADaM) datasets in R. ADaM datasets are a mandatory part of any New Drug or Biologics License Application submitted to the United States Food and Drug Administration (FDA). Analysis derivations are implemented in accordance with the ``Analysis Data Model Implementation Guide'' (CDISC Analysis Data Model Team, 2021, <[https:](https://www.cdisc.org/standards/foundational/adam/adamig-v1-3-release-package) [//www.cdisc.org/standards/foundational/adam/adamig-v1-3-release-package](https://www.cdisc.org/standards/foundational/adam/adamig-v1-3-release-package)>).

License Apache License (>= 2)

URL <https://pharmaverse.github.io/admiralophtha/>,

<https://github.com/pharmaverse/admiralophtha/>

BugReports <https://github.com/pharmaverse/admiralophtha/issues/>

#### Depends  $R$  ( $>= 4.0$ )

- **Imports** admiral  $(>= 1.1.1)$ , admiraldev  $(>= 1.1.0)$ , dplyr  $(>= 1.0.5)$ , lubridate ( $> = 1.7.4$ ), magrittr ( $>= 1.5$ ), purrr ( $>= 0.3.3$ ), rlang ( $> = 0.4.4$ ), stringr ( $> = 1.4.0$ ), hms ( $> = 0.5.3$ ), tidyr ( $> =$ 1.0.2), tidyselect ( $>= 1.1.0$ ), lifecycle ( $>= 0.1.0$ )
- **Suggests** pharmaversesdtm  $(>= 1.0.0)$ , devtools, diffdf, lintr, pkgdown, testthat (>= 3.0.0), knitr, lintr, methods, miniUI, pharmaversesdtm, pkgdown, rmarkdown, roxygen2, spelling, testthat, tibble, usethis

#### VignetteBuilder knitr

Encoding UTF-8

Language en-US

LazyData true

RoxygenNote 7.3.1

#### <span id="page-1-0"></span>NeedsCompilation no

Author Edoardo Mancini [aut, cre],

Ritika Aggarwal [aut], Jane Gao [aut], William Holmes [aut], Josie Jackson [aut], Sonali Jain [aut], Yuki Matsunaga [aut], Gordon Miller [aut], Rachel Linacre [aut], Lucy Palmen [aut], Nandini R Thampi [aut], Aldrich Salva [aut]

Maintainer Edoardo Mancini <edoardo.mancini@roche.com>

Repository CRAN

Date/Publication 2024-06-19 09:00:02 UTC

## **Contents**

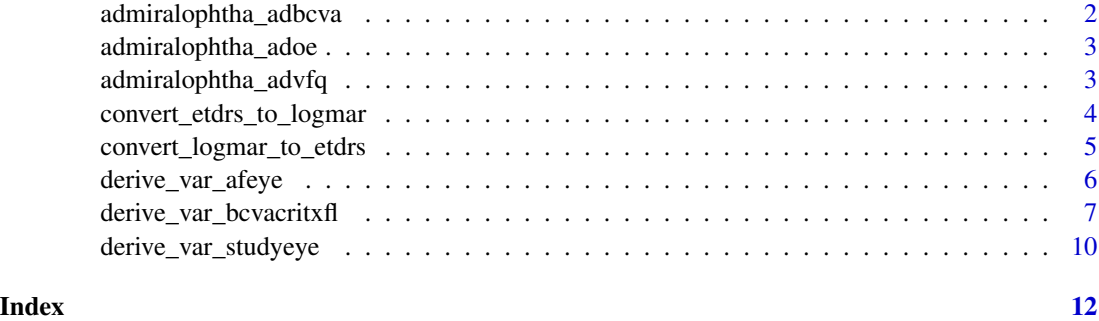

<span id="page-1-1"></span>admiralophtha\_adbcva *Best Corrected Visual Acuity Analysis Dataset*

#### Description

An example Best Corrected Visual Acuity (BCVA) analysis dataset

#### Usage

admiralophtha\_adbcva

#### Format

An object of class tbl\_df (inherits from tbl, data.frame) with 7672 rows and 116 columns.

#### <span id="page-2-0"></span>admiralophtha\_adoe 3

#### Source

Derived from the OE and ADSL datasets using {admiral}, {admiralophtha} and ([https://](https://github.com/pharmaverse/admiralophtha/blob/main/inst/templates/ad_adbcva.R) [github.com/pharmaverse/admiralophtha/blob/main/inst/templates/ad\\_adbcva.R](https://github.com/pharmaverse/admiralophtha/blob/main/inst/templates/ad_adbcva.R))

#### See Also

Other datasets: [admiralophtha\\_adoe](#page-2-1), [admiralophtha\\_advfq](#page-2-2)

<span id="page-2-1"></span>admiralophtha\_adoe *Ophthalmology Exam Analysis Dataset*

#### Description

An example Ophthalmology Exam Analysis dataset

#### Usage

admiralophtha\_adoe

#### Format

An object of class tbl\_df (inherits from tbl, data.frame) with 7672 rows and 98 columns.

#### Source

Derived from the OE and ADSL datasets using {admiral}, {admiralophtha} and ([https://](https://github.com/pharmaverse/admiralophtha/blob/main/inst/templates/ad_adoe.R) [github.com/pharmaverse/admiralophtha/blob/main/inst/templates/ad\\_adoe.R](https://github.com/pharmaverse/admiralophtha/blob/main/inst/templates/ad_adoe.R))

#### See Also

Other datasets: [admiralophtha\\_adbcva](#page-1-1), [admiralophtha\\_advfq](#page-2-2)

<span id="page-2-2"></span>admiralophtha\_advfq *Visual Function Questionnaire Analysis Dataset*

#### Description

An example Visual Function Questionnaire (VFQ) analysis dataset

#### Usage

admiralophtha\_advfq

#### Format

An object of class tbl\_df (inherits from tbl, data.frame) with 28798 rows and 41 columns.

#### <span id="page-3-0"></span>Source

Derived from the ADSL and QS datasets using {admiral}, {admiralophtha} and ([https://](https://github.com/pharmaverse/admiralophtha/blob/main/inst/templates/ad_advfq.R) [github.com/pharmaverse/admiralophtha/blob/main/inst/templates/ad\\_advfq.R](https://github.com/pharmaverse/admiralophtha/blob/main/inst/templates/ad_advfq.R))

#### See Also

Other datasets: [admiralophtha\\_adbcva](#page-1-1), [admiralophtha\\_adoe](#page-2-1)

convert\_etdrs\_to\_logmar

*ETDRS –> LogMAR conversion*

#### Description

Convert ETDRS score to LogMAR units

#### Usage

convert\_etdrs\_to\_logmar(value)

#### Arguments

value object containing ETDRS score to convert to logMAR

#### Details

ETDRS value converted to logMAR as logMAR =  $-0.02 * ETDRS + 1.7$ 

Source for conversion formula: Beck, R.W., et al. A computerized method of visual acuity testing. American Journal of Ophthalmology, 135(2), pp.194-205. doi:https://doi.org/10.1016/s0002- 9394(02)01825-1.

#### Value

The input value converted converted to logMAR units

#### Author(s)

Rachel Linacre

```
library(tibble)
library(dplyr)
library(admiral)
library(admiraldev)
adbcva <- tribble(
  ~STUDYID, ~USUBJID, ~AVAL,
```
#### <span id="page-4-0"></span>convert\_logmar\_to\_etdrs 5

```
"XXX001", "P01", 5,
"XXX001", "P02", 10,
"XXX001", "P03", 15,
"XXX001", "P04", 20,
"XXX001", "P05", 25
```
adbcva <- adbcva %>% mutate(AVAL = convert\_etdrs\_to\_logmar(AVAL))

convert\_logmar\_to\_etdrs

*LogMAR –> ETDRS conversion*

#### Description

)

Convert LogMAR score to ETDRS units

#### Usage

convert\_logmar\_to\_etdrs(value)

#### Arguments

value object containing logMAR score to convert to ETDRS

#### Details

logMAR value converted to ETDRS as ETDRS = -(logMAR - 1.7) / 0.02

Source for conversion formula: Beck, R.W., et al. A computerized method of visual acuity testing. American Journal of Ophthalmology, 135(2), pp.194-205. doi:https://doi.org/10.1016/s0002- 9394(02)01825-1.

#### Value

The input value converted to ETDRS units

#### Author(s)

Nandini R Thampi

```
library(tibble)
library(dplyr)
library(admiral)
oe <- tribble(
  ~STUDYID, ~USUBJID, ~OETESTCD, ~OEMETHOD, ~OESTRESN,
  "XXX001", "P01", "VACSCORE", "logMAR EYE CHART", 1.08,
```

```
"XXX001", "P02", "VACSCORE", "logMAR EYE CHART", 1.66,
  "XXX001", "P03", "VACSCORE", "logMAR EYE CHART", 1.60,
  "XXX001", "P04", "VACSCORE", "ETDRS EYE CHART", 57,
  "XXX001", "P05", "VACSCORE", "ETDRS EYE CHART", 1
\mathcal{L}adbcva <- oe %>%
  filter(OETESTCD == "VACSCORE" & toupper(OEMETHOD) == "LOGMAR EYE CHART") %>%
  mutate(OESTRESN = convert_logmar_to_etdrs(OESTRESN))
```
derive\_var\_afeye *Derive Affected Eye*

#### Description

Derive Affected Eye (AFEYE) in occurrence datasets

#### Usage

```
derive_var_afeye(
  dataset,
  dataset_occ,
 loc_var,
 lat_var,
 lat_vals,
 loc\_vals = "EYE")
```
#### Arguments

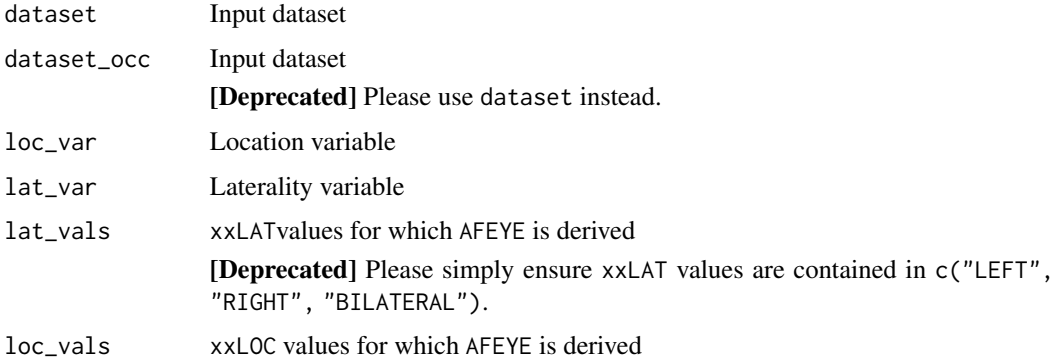

#### Details

Affected Eye is derived in the occurrence dataset using laterality and Study Eye. This assumes Study Eye has already been added from ADSL.

#### <span id="page-6-0"></span>Value

The input occurrence dataset with Affected Eye (AFEYE) added.

#### Author(s)

Lucy Palmen

#### Examples

```
library(tibble)
library(admiral)
adae1 <- tribble(
  ~STUDYID, ~USUBJID, ~STUDYEYE, ~AELOC, ~AELAT,
  "XXX001", "P01", "RIGHT", "EYE", "RIGHT",
  "XXX001", "P01", "RIGHT", "EYE", "LEFT",
  "XXX001", "P01", "RIGHT", "EYE", "",
  "XXX001", "P01", "RIGHT", "", "RIGHT",
  "XXX001", "P02", "LEFT", "", "",
  "XXX001", "P02", "LEFT", "EYE", "LEFT",
  "XXX001", "P04", "BILATERAL", "EYE", "RIGHT",
  "XXX001", "P05", "RIGHT", "EYE", "RIGHT",
  "XXX001", "P05", "RIGHT", "EYE", "BILATERAL",
  "XXX001", "P06", "BILATERAL", "", "",
  "XXX001", "P06", "BILATERAL", "", "RIGHT",
  "XXX001", "P07", "BILATERAL", "EYE", "BILATERAL",
  "XXX001", "P08", "", "EYE", "BILATERAL",
  "XXX001", "P09", "NONSENSE", "EYE", "BILATERAL",
  "XXX001", "P09", "BILATERAL", "EYE", "NONSENSE",
  "XXX001", "P09", "BILATERAL", "NONSENSE", "BILATERAL",
  "XXX001", "P10", "RIGHT", "EYE", "BOTH"
)
derive_var_afeye(adae1, loc_var = AELOC, lat_var = AELAT)
adae2 <- tribble(
  ~STUDYID, ~USUBJID, ~STUDYEYE, ~AELOC, ~AELAT,
  "XXX001", "P01", "RIGHT", "EYES", "RIGHT",
  "XXX001", "P02", "RIGHT", "RETINA", "LEFT",
  "XXX001", "P03", "LEFT", "", ""
\mathcal{L}derive_var_afeye(adae2, loc_var = AELOC, lat_var = AELAT, loc_vals = c("EYES", "RETINA"))
```
derive\_var\_bcvacritxfl

*Adds* CRITx*/*CRITxFL *pairs to BCVA dataset*

#### Description

Adds a criterion variables CRITx and their corresponding flags CRITxFL to a dataset containing BCVA records

#### Usage

```
derive_var_bcvacritxfl(
  dataset,
  crit_var,
  bcva_ranges = NULL,
 bcva_uplims = NULL,
 bcva_lowlims = NULL,
  additional\_text = "",critxfl_index = NULL
)
```
### Arguments

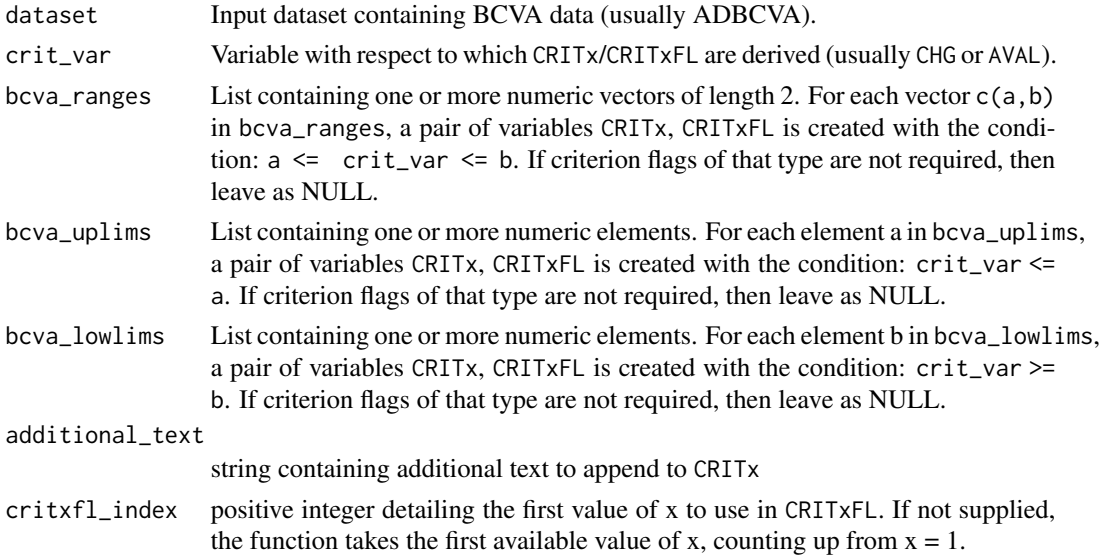

#### Details

This function works by calling derive\_var\_bcvacritxfl() once for each of the elements in bcva\_ranges, bcva\_uplims and bcva\_lowlims. NOTE: if crit\_var is equal to NA, then the resulting criterion flag is also marked as NA.

#### Value

The input BCVA dataset with additional column pairsCRITx, CRITxFL.

### Author(s)

Edoardo Mancini

```
library(tibble)
library(admiral)
library(admiraldev)
adbcva1 <- tribble(
  ~STUDYID, ~USUBJID, ~AVISIT, ~BASETYPE, ~PARAMCD, ~CHG,
  "XXX001", "P01", "BASELINE", "LAST", "SBCVA", 0,
  "XXX001", "P01", "WEEK 2", "LAST", "FBCVA", 2,
  "XXX001", "P02", "BASELINE", "LAST", "SBCVA", -13,
  "XXX001", "P02", "WEEK 2", "LAST", "FBCVA", 5,
  "XXX001", "P03", "BASELINE", "LAST", "SBCVA", NA,
  "XXX001", "P03", "WEEK 2", "LAST", "FBCVA", 17
\mathcal{L}derive_var_bcvacritxfl(
  dataset = adbcva1,
  crit_var = exprs(CHG),
  bcva_ranges = list(c(0, 5), c(-5, -1), c(10, 15)),bcva\_uplims = list(5, 10),bcva_lowlims = list(8),
  additional_text = ""
\lambdaadbcva2 <- tribble(
  ~STUDYID, ~USUBJID, ~AVISIT, ~BASETYPE, ~PARAMCD, ~AVAL, ~CHG,
  "XXX001", "P01", "BASELINE", "LAST", "SBCVA", 4, NA,
  "XXX001", "P01", "BASELINE", "LAST", "SBCVA", 6, NA,
  "XXX001", "P01", "AVERAGE BASELINE", "AVERAGE", "SBCVA", 5, NA,
  "XXX001", "P01", "WEEK 2", "LAST", "SBCVA", -3, NA,
  "XXX001", "P01", "WEEK 4", "LAST", "SBCVA", -10, NA,
  "XXX001", "P01", "WEEK 6", "LAST", "SBCVA", 12, NA,
  "XXX001", "P01", "WEEK 2", "AVERAGE", "SBCVA", -2, -7,
  "XXX001", "P01", "WEEK 4", "AVERAGE", "SBCVA", 6, 1,
  "XXX001", "P01", "WEEK 6", "AVERAGE", "SBCVA", 3, -2
)
restrict_derivation(
  adbcva2,
  derivation = derive_var_bcvacritxfl,
  args = params(crit_var = exprs(CHG),
   bcva_ranges = list(c(0, 5), c(-10, 0)),bcva_lowlims = list(5),
   additional_text = " (AVERAGE)"
  ),
  filter = PARAMCD %in% c("SBCVA", "FBCVA") & BASETYPE == "AVERAGE"
)
```
<span id="page-9-0"></span>derive\_var\_studyeye *Derive Study Eye*

#### Description

Derive Study Eye (STUDYEYE) in the ADSL dataset

#### Usage

```
derive_var_studyeye(dataset_adsl, dataset_sc, sctestcd_value = "FOCID")
```
#### Arguments

dataset\_adsl ADSL input dataset dataset\_sc SC input dataset sctestcd\_value SCTESTCD value flagging Study Eye selection records. Default: "FOCID".

#### Details

Study Eye is derived in ADSL using the "Study Eye selection" records in the SC SDTM dataset.

#### Value

The input ADSL dataset with an additional column named STUDYEYE

#### Author(s)

Edoardo Mancini

library(tibble)

```
library(admiral)
adsl <- tribble(
  ~STUDYID, ~USUBJID,
  "XXX001", "P01",
  "XXX001", "P02",
  "XXX001", "P03",
  "XXX001", "P04",
  "XXX001", "P05"
\mathcal{L}sc <- tribble(
  ~STUDYID, ~USUBJID, ~SCTESTCD, ~SCSTRESC,
  "XXX001", "P01", "FOCID", "OS",
  "XXX001", "P01", "ACOHORT", "COHORT1",
  "XXX001", "P02", "FOCID", "OD",
  "XXX001", "P02", "ACOHORT", "COHORT3",
```
derive\_var\_studyeye 11

"XXX001", "P04", "FOCID", "OU", "XXX001", "P05", "FOCID", "OD", "XXX001", "P06", "FOCID", "OS"  $\lambda$ 

derive\_var\_studyeye(adsl, sc)

# <span id="page-11-0"></span>Index

∗ datasets admiralophtha\_adbcva, [2](#page-1-0) admiralophtha\_adoe, [3](#page-2-0) admiralophtha\_advfq, [3](#page-2-0) ∗ der\_adsl derive\_var\_studyeye, [10](#page-9-0) ∗ der\_occds derive\_var\_afeye, [6](#page-5-0) ∗ der\_ophtha derive\_var\_bcvacritxfl, [7](#page-6-0) ∗ utils\_fmt convert\_etdrs\_to\_logmar, [4](#page-3-0) convert\_logmar\_to\_etdrs, [5](#page-4-0) admiralophtha\_adbcva, [2,](#page-1-0) *[3,](#page-2-0) [4](#page-3-0)* admiralophtha\_adoe, *[3](#page-2-0)*, [3,](#page-2-0) *[4](#page-3-0)* admiralophtha\_advfq, *[3](#page-2-0)*, [3](#page-2-0) convert\_etdrs\_to\_logmar, [4](#page-3-0) convert\_logmar\_to\_etdrs, [5](#page-4-0) derive\_var\_afeye, [6](#page-5-0) derive\_var\_bcvacritxfl, [7](#page-6-0) derive\_var\_studyeye, [10](#page-9-0)